#### ФЕДЕРАЛЬНОЕ АГЕНТСТВО ЖЕЛЕЗНОДОРОЖНОГО ТРАНСПОРТА

Улан-Удэнский колледж железнодорожного транспорта филиал Федерального государственного бюджетного образовательного учреждения высшего образования «Иркутский государственный университет путей сообщения» (УУКЖТ ИрГУПС)

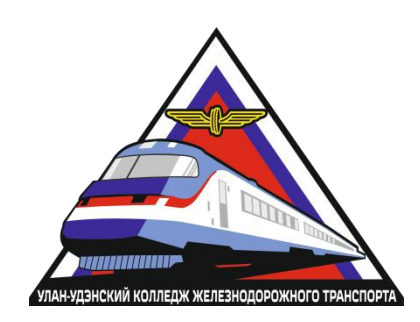

К.А. Мельников

### **МЕТОДИЧЕСКИЕ УКАЗАНИЯ И КОНТРОЛЬНЫЕ ЗАДАНИЯ**

по выполнению домашней контрольной работы

#### дисциплины ЕН.02. Информатика

для специальности 23.02.01 Организация перевозок и управление на транспорте (по видам)

> *Базовая подготовка среднего профессионального образования*

*Заочная форма обучения на базе среднего общего образования*

Улан-Удэ - 2022

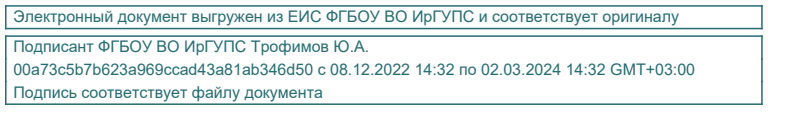

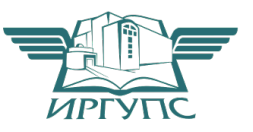

УДК 004.4 ББК 32.81 М482

Мельников К.А.

М482 **ЕН. 02 Информатика**: Методические указания по выполнению домашней контрольной работы по дисциплине ЕН.02 Информатика для студентов заочной формы обучения специальности 23.02.01 Организация перевозок и управление на транспорте (по видам) / Мельников К.А. Улан-Удэнский колледж железнодорожного транспорта ИрГУПС. – Улан-Удэ: Сектор информационного обеспечения учебного процесса УУКЖТ ИрГУПС, 2022. – 13 с.

Методические указания и контрольные задания по выполнению домашней контрольной работы разработаны в соответствии с рабочей учебной программой ЕН.02 Информатика специальности 23.02.01 Организация перевозок и управление на транспорте (по видам) и требованиями к результатам освоения программы подготовки специалистов среднего звена ФГОС СПО по данной специальности (базовая подготовка).

Цель данных методических указаний – оказать помощь обучающимся при выполнении домашней контрольной работы и закреплении теоретических знаний по дисциплине ЕН.02 Информатика.

> УДК 004.4 ББК 32.81

Рассмотрено на заседании ЦМК протокол № 5 от 19.04.22 и одобрено на заседании Методического совета колледжа протокол №5 от 20.04.22

> © Мельников К.А., 2022 ©УУКЖТ ИРГУПС, 2022

# Содержание

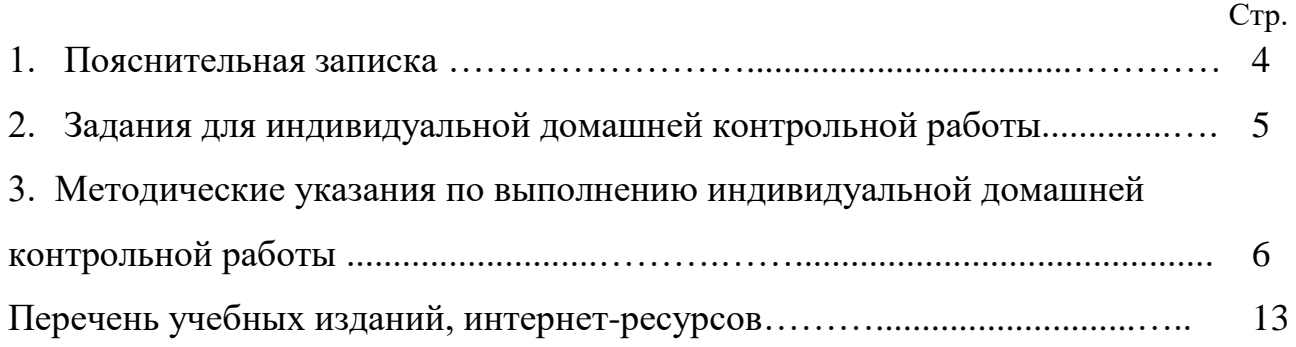

Методические указания и контрольные задания по выполнению домашней контрольной работы разработаны в соответствии с рабочей учебной программой ЕН.02 Информатика программы подготовки специалистов среднего звена по специальности 23.02.01 Организация перевозок и управление на транспорте (по видам) и требованиями к результатам освоения программы подготовки специалистов среднего звена ФГОС СПО по данной специальности (базовая подготовка). Методические указания предназначены для обучающихся заочной формы обучения.

Домашняя контрольная работа – это самостоятельная работа обучающихся, которая выполняется в установленное время и в установленном объеме индивидуально без непосредственной помощи преподавателя.

Самостоятельная работа обучающихся проводится с целью:

- формирования компетенций, предусмотренных ФГОС СПО по специальности 23.02.01 Организация перевозок и управление на транспорте (по видам);

- систематизации и закрепления полученных теоретических знаний и практических умений обучающихся;

- углубления и расширения теоретических знаний;

- развития познавательных способностей и активности обучающихся: творческой инициативы, самостоятельности, ответственности, организованности;

- формирование самостоятельности мышления, способностей к саморазвитию, совершенствованию и самоорганизации;

- развитию исследовательских умений.

Учебным планом специальности 23.02.01 Организация перевозок и управление на транспорте (по видам) для дисциплины ЕН.02 Информатика предусмотрено 135 часов на самостоятельную работу обучающихся. Рабочей учебной программой дисциплины определены следующие виды ВСР: проработка учебной литературы, выполнение индивидуальной домашней контрольной работы.

# Задание для индивидуальной домашней контрольной работы

Задание для индивидуальной домашней контрольной работы составлено в 50 вариантах. Номер варианта определяется двумя последними цифрами шифра обучающегося по таблице 1.

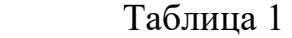

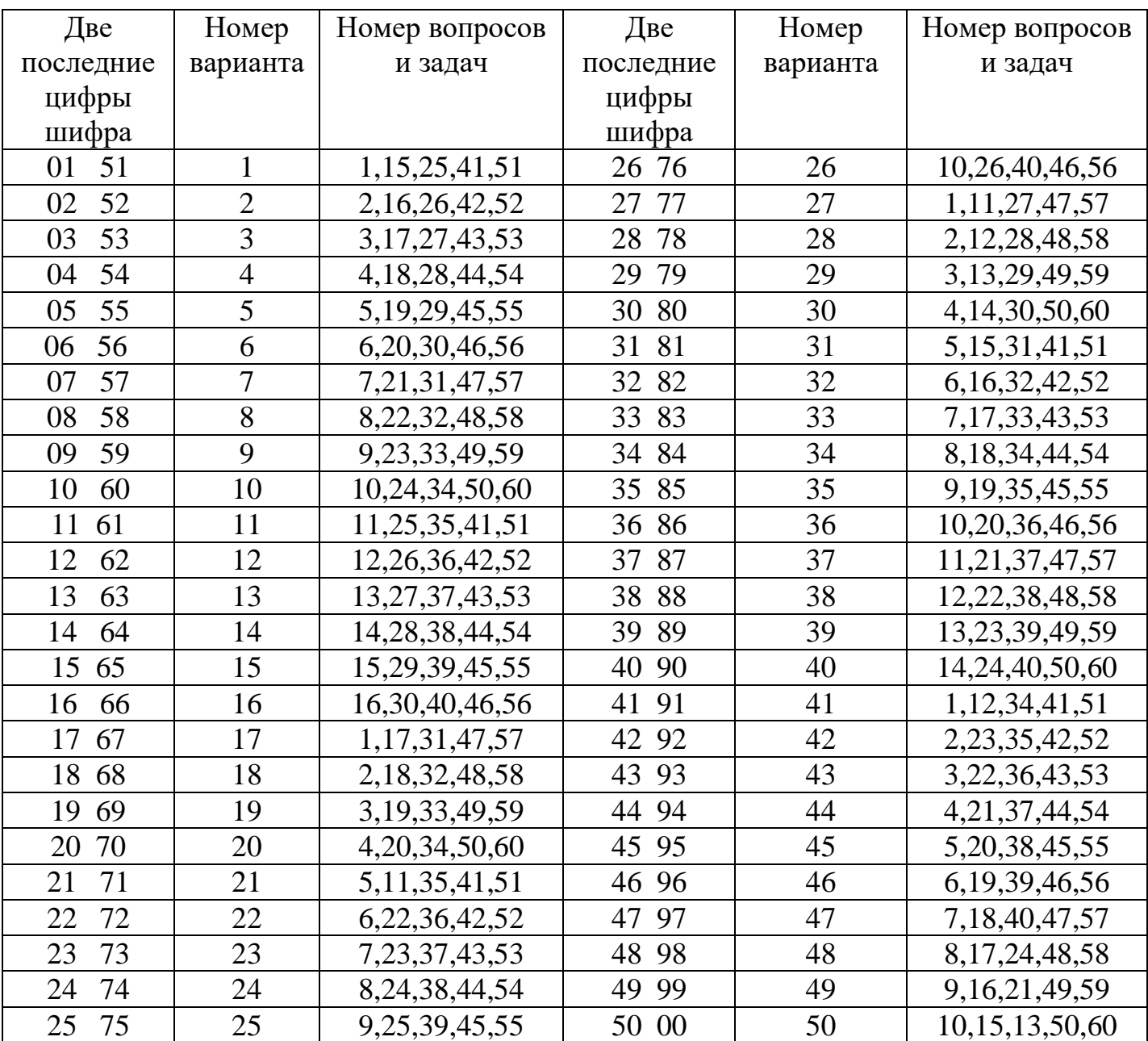

#### Методические указания по выполнению индивидуальной домашней контрольной работы

Контрольная работа выполняется в отдельной тетради в клетку с полями. На первой странице указываются номер варианта и номера вопросов. Каждый вопрос записывается с нового листа: вначале – номер и название вопроса, ниже - ответ. Ответы должны быть конкретными и соответствовать вопросу. Почерк должен быть разборчивым, сокращение слов не допускается. Не рекомендуется использовать цветную пасту при выполнении контрольной работы. В конце контрольной работы приводится список использованных источников, ставится дата выполнения и подпись студента. После проверки работы преподавателем студент должен в этой же тетради устранить допущенные ошибки. Студенты допускаются промежуточной аттестации только при условии, что домашняя контрольная работа зачтена.

Каждый вариант содержит три теоретических вопроса и два практических задания.

Для ответа на вопросы необходимо изучить материал соответствующих тем дисциплины. Ответы на вопросы должны быть полными и по возможности должны сопровождаться поясняющими рисунками, схемами и таблицами. При выполнении не допускается их копирование. В конце контрольной работы следует приводить список использованной литературы.

#### Пример выполнения практического задания

Рассмотрим все этапы выполнения задания на конкретном примере. Пусть дан список преподавателей, которым предложена почасовая учебная нагрузка в вузе за некоторый период. Известны планируемые объемы часов нагрузки для каждого из преподавателей и общая сумма оплаты всего объема часов (в рублях). Определить долю участия (в процентах) преподавателей в общей нагрузке и размер оплаты их труда при соблюдении принципа распределения денежных средств пропорционально объемам планируемой нагрузки. Уменьшить расчетные значения получаемых сумм на величину подоходного налога с физических лиц.

На первом этапе решения поставленной задачи выполняется ее формализация (математическая постановка). При этом вводится разумная система обозначений для исходных, промежуточных и искомых значений с указанием их типов:

N - количество преподавателей в списке (тип - числовой);

 $V_i$  - объемы часов нагрузки для отдельных преподавателей, где  $i = 1, ..., N$  (тип числовой);

S - общая сумма оплаты труда преподавателей (тип - денежный);

P - единая ставка подоходного налога с физических лиц (тип - процентный);

C - стоимость одного часа учебной нагрузки (тип - денежный);

 $D_i$  - доли участия отдельных преподавателей в общей нагрузке, где  $i = 1, ..., N$  (тип процентный);

 $Z_i$  - размеры рассчитываемой зарплаты для отдельных преподавателей, где  $i = 1, ...,$ N (тип - денежный);

R<sup>i</sup> - суммы к выдаче на руки отдельным преподавателям с учетом подоходного налога (тип - денежный);

VN - итоговая сумма часов нагрузки для всех преподавателей, где символ "N" - это часть имени переменной, а не индекс (тип - числовой);

DN - итоговый процент участия преподавателей в нагрузке, вычисляемый для контроля (тип - процентный);

ZN - итоговая сумма зарплаты преподавателей, вычисляемая для контроля (тип денежный);

RN - итоговая сумма зарплаты к выдаче преподавателям с учетом подоходного налога (тип - денежный).

Далее намечается ход необходимых вычислений, записываются требуемые формульные соотношения. Очевидно, этот этап может быть реализован с помощью обычного анализа и знаний, полученных в средней школе:

$$
VN = CYMM(V_1:V_N)
$$

 $C = S / VN$ 

 $D_i = V_i / VN$ , где  $i = 1, ..., N$ 

 $Z_i = V_i * C$ , где  $i = 1, ..., N$ 

 $R_i = Z_i * (1 - P), i = 1, ..., N$ 

 $DN = CYMM(D_1 : D_N)$ 

 $ZN = CYMM(Z_1 : Z_N)$ 

 $RN = CVMM(R_1: R_N)$ 

На следующем этапе выполняется конструирование необходимой для решения поставленной задачи табличной формы.

Для реализации задания в среде табличного процессора MS Excel необходимо помнить технологию создания документа на рабочем листе табличного процессора.

Таблица, как и любой другой документ, всегда имеет наименование. Первоначально следует ввести наименование таблицы в целом и наименования ее отдельных столбцов. Это показывает, для чего предназначена таблица и какие по смыслу результаты получаются с помощью необходимых табличных вычислений. В то же время текст наименования таблицы должен быть компактным.

Под наименованием таблицы могут размещаться исходные данные, относящиеся ко всей таблице в целом. В нашем случае имеется два таких значения - S и P.

Для организации повторяющихся вычислений сначала вводятся базовые расчетные формулы чаще в первую строку основной части таблицы. Затем базовые формулы размножаются вниз по столбцам с работой скрытого механизма модификации адресов ячеек в копируемых формулах. В случаях, когда надо зафиксировать в формуле адрес какой-либо ячейки применяют абсолютную адресацию посредством ввода символа "\$" перед соответствующей координатой в адресе ячейки.

Итоги по столбцам проще всего получить с помощью операции автосуммирования. При использовании в формулах функций следует вызвать Мастера функций, который в пошаговом диалоге предложит выбрать раздел и имя необходимой функции, а также подготовить соответствующие аргументы.

В обычном режиме при вводе в ячейку формулы в ней наблюдается результат расчета, подвергнутый установленному форматированию. Результат табличной формы, в которой уже проведены необходимые расчеты, приведен в таблице 3

В специальном отладочном режиме в таких ячейках можно наблюдать введенные в них формулы, как это показано в таблице 4.

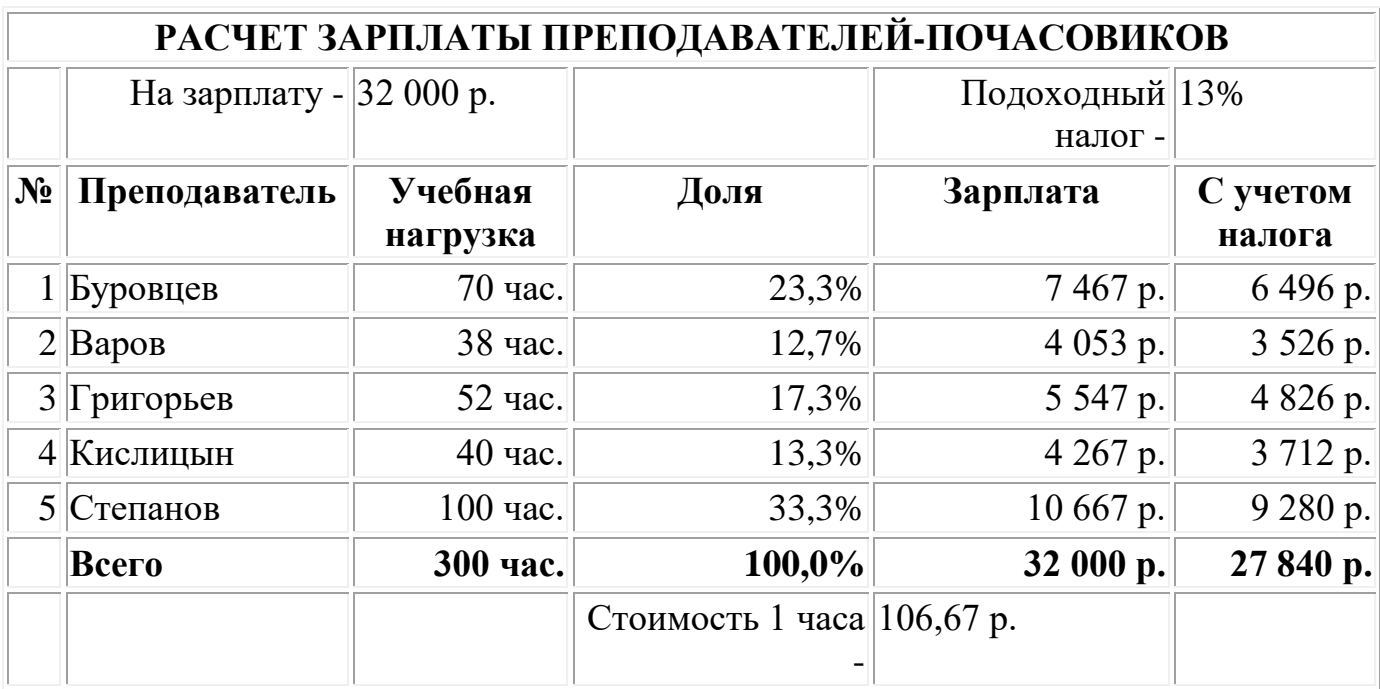

Таблица 3

Табличная форма задания с результатами расчетов

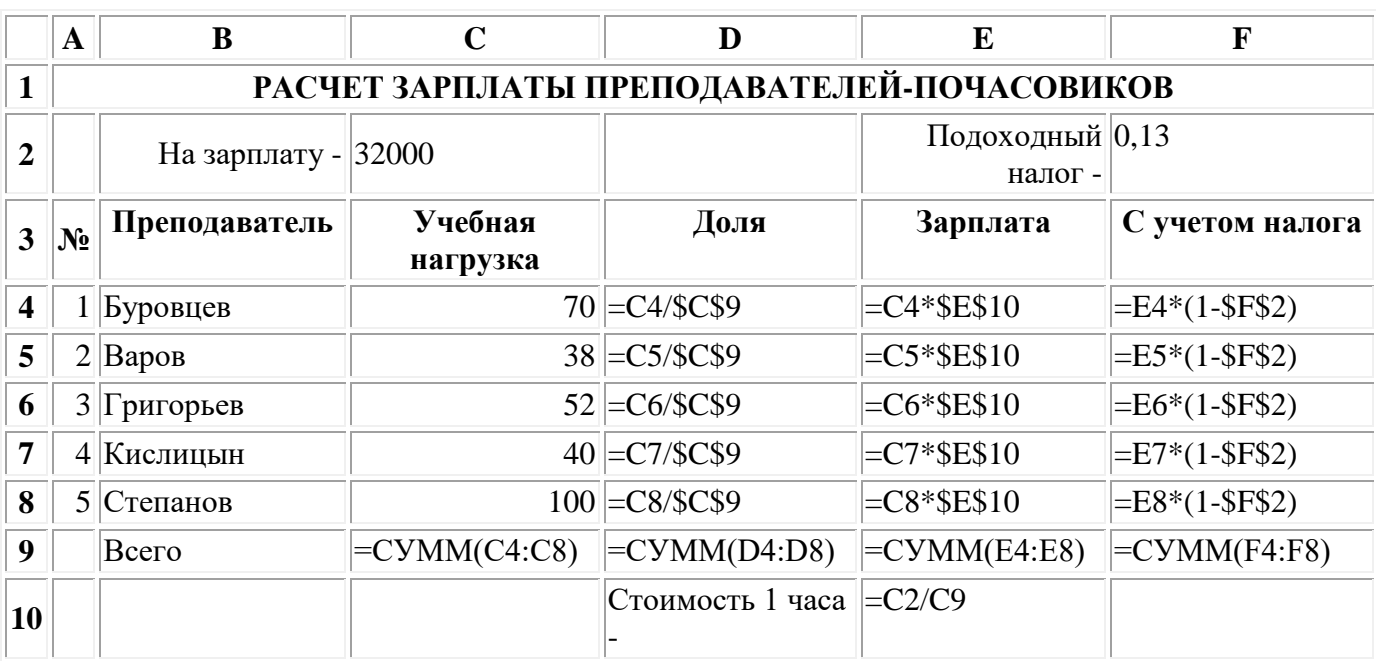

Примечание: в приведенной таблице с целью компактного изложения используется сокращенный набор исходных данных (N=5). При решении вариантов заданий следует принять  $N = 10 - 12$ .

Вопросы №№ 1-40

1) Информация и информационные процессы в природе, обществе, технике. Информационная деятельность человека.

Объектно-ориентированное программирование. Объекты: свойства и  $(2)$ методы. Классы объектов

 $3)$ Информационные процессы и управление. Обратная связь

Язык и информация. Естественные и формальные языки. 4)

 $5)$ Алгоритмическое программирование. Основные способы организации действий в алгоритмах.

 $6)$ Двоичная система счисления. Запись чисел в двоичной системе счисления.

7) Магистрально-модульный принцип построения компьютера

8) Кодирование информации. Способы кодирования

9) Основные характеристики компьютера (разрядность, тактовая частота, объем оперативной и внешней памяти, производительность и др.)

Внешняя память компьютера. Различные виды носителей информации, 10) их характеристики (информационная емкость, быстродействие и др.)

 $11)$ Функциональная схема компьютера. Основные устройства компьютера, их назначение и взаимосвязь.

Способы записи алгоритмов (описательный, графический, на 12) алгоритмическом языке, на языке программирования).

13) Программное управление работой компьютера. Программное обеспечение компьютера

 $14)$ Папки и файлы (тип файла, имя файла). Файловая система. Основные операции с файлами в операционной системе

 $15)$ Правовая охрана программ и данных. Защита информации.

 $16)$ Основные логические устройства компьютера (сумматор, регистр).

 $17)$ Этапы решения задачи с помощью компьютера (построение модели формализация модели — построение компьютерной модели — проведение компьютерного эксперимента — интерпретация результата).

Моделирование как метод научного познания. Модели материальные и 18) информационные.

19) Формализация. Привести пример формализации (например, преобразования описательной модели в математическую).

 $20<sub>0</sub>$ Мультимедиа-технология.

21) Описание состояния объекта и описание изменения состояния объекта с помощью статических и динамических информационных моделей.

 $22)$ Массивы и алгоритмы их обработки

23) Алгоритм. Свойства алгоритма. Возможность автоматизации интеллектуальной деятельности человека.

Операционная система компьютера (назначение, состав, загрузка). 24)

 $25)$ Представление и кодирование информации с помощью знаковых систем. Алфавитный подход к определению количества информации.

Информационное моделирование. Основные типы информационных 26) моделей (табличные, иерархические, сетевые).

27) Основы языка программирования (алфавит, операторы, типы данных и т.  $\mathbb{I}$ .).

28) Основы языка разметки гипертекста (HTML).

29) Текстовый редактор. Назначение и основные функции.

 $30)$ Двоичное кодирование текстовой информации. Различные кодировки кириллицы

31) Графический редактор. Назначение и основные функции

 $32)$ Электронные таблицы. Назначение и основные функции.

 $33)$ Базы данных. Назначение и основные функции.

Компьютерные вирусы: способы распространения, защита от вирусов. 34)

 $35)$ Информационные ресурсы сети Интернет: электронная почта,

телеконференции, файловые архивы. Всемирная паутина.

Информация. Вероятностный подход к измерению количества 36) информации.

37) Гипертекст. Технология WWW (World Wide Web — Всемирная паутина).

38) Визуальное объектно-ориентированное программирование. Графический интерфейс: форма и управляющие элементы.

39) Основные этапы развития вычислительной техники. Информатизация обшества.

40) Локальные и глобальные компьютерные сети. Назначение сетей.

## Практические задания №№ 41-60

Объем сообщения, содержащего 2048 символов, составил 1/512 часть 41) мегабайта. Определить мощность используемого алфавита.

На панели прибора четыре лампочки. Каждая из лампочек может гореть  $42)$ желтым, зеленым и красным цветами. Какое количество различных сигналов может посылать прибор при условии, что все лампочки горят постоянным светом?

Модем передает сообщения со скоростью 14 400 бит в секунду. Сколько 43) мегабайт может передать модем за двадцать минут постоянной работы?

С помощью электронной таблицы построить график функции 44)

$$
y = 2\cos\left(\frac{x}{2}\right)
$$
 на отрезке [7; 10].

 $45)$ У исполнителя Утроитель две команды, которым присвоены номера:

1. вычти 1

2. VMHOЖЬ На 3

Первая из них уменьшает число на экране на 1, вторая — увеличивает его в три раза.

Запишите порядок команд в программе получения из числа 3 числа 22, содержащей не более 5 команд.

В последовательности чисел Фибоначчи первые два члена равны 46) единице, а все последующие — сумме двух предыдущих. Найти восьмой член последовательности.

Найти сумму элементов, кратных 47) Дан массив натуральных чисел. заданному К.

Дана последовательность чисел  $a_1, a_2, ..., a_n$ . Требуется переставить 48) элементы так, чтобы они были расположены по убыванию. Для этого в массиве, начиная с первого, выбирается наибольший элемент и ставится на первое место, а первый — на место наибольшего. Затем, начиная со второго, процедура повторяется. Написать алгоритм этой сортировки выбором.

Для заданного списка сотрудников рассчитать месячную зарплату с 49) учетом оклада, количества рабочих дней и существующей ставки подоходного напога

 $50<sub>1</sub>$ Модем передал текстовый документ из 120 страниц по 25 строк каждая (60 символов в каждой строке) за 1 минуту 40 секунд. Определить скорость работы модема (в бит/сек.), исходя из того, что для кодирования каждого символа используется два байта.

Рассчитать, какое количество страниц простого текста (используется 51) кодовая таблица CP1251 — Windows Cyrillic) можно сохранить на носителе объемом 4 Гб при размере страницы в 30 строк по 65 символов каждая.

Определить количество цветов в палитре и объем информации об 52) одном пикселе, если s формате bmp рисунок размером 640 х 480 точек занимает на диске 900 килобайт.

53) На отрезке [2; 3] с шагом 0,1 протабулировать функцию  $3\sin\sqrt{3} + 0.35x - 3.8$ .

54) Для логического выражения  $A \vee B \rightarrow C$  привести примеры значений переменных А, В, С, при которых выражение истинно. Заменить переменные *А, В,* С высказываниями.

55) Построить таблицу истинности для данного логического выражения:  $\neg(A \land \neg B) \rightarrow C$ .

56) . Даны сведения об учащихся класса, включающие средний балл за четверть, возраст (два последовательных года рождения) и пол. Определить средний балл мальчиков, долю отличниц среди девочек и разницу среднего балла учащихся разного возраста.

57) Решить текстовую логическую задачу: "Болельщики футбольных команд делали прогнозы об итогах соревнований "Турнир четырех":

— Я уверен, что «Спартак» будет чемпионом, а "ЦСКА" займет последнее место, — сказал Иван.

— Что ты, "Спартак" выше третьего не поднимется, а "ЦСКА" станет вторым, — возразил Сергей.

— Чемпионом будет "Динамо", а "ЦСКА" войдет в тройку сильнейших, сделал свой прогноз Петр.

"Динамо" будет вторым, а вот "Ротор" точно будет последним, промолвил Алексей.

Выяснилось, что каждый из болельщиков был прав в одном прогнозе и ошибся в другом. Как распределились места, занятые командами?

58) . С помощью электронной таблицы построить график функции

 $\overline{\phantom{a}}$  $\left| \right|$  $\overline{\mathcal{L}}$  $\overline{\phantom{a}}$  $\left| \right|$  $y = \frac{1}{2} \sin^2(2x), \ npu \quad 0 \le x \le \pi$  **на отрезке**  $[-9,9]$ .  $\sqrt{-2x}$ , *npu*  $-9 \le x < 0$  $x - \pi$ , *npu*  $\pi < x \leq 9$ 

59) Определить количество цветов в палитре и объем информации об одном пикселе, если в формате *bтр* рисунок размером 640 х 480 точек занимает на диске 900 килобайт. Как изменится размер файла, если этот рисунок преобразовать в черно-белый без изменения размеров рисунка?

60) Человек положил деньги в банк под *п* процентов годовых. Проценты начисляются ежеквартально и зачисляются на счет. С помощью электронных таблиц рассчитать, какое количество денег получит человек через два года.

#### **Перечень учебных изданий, интернет-ресурсов**

1 Основная учебная литература:

1.1 Трофимов В.В. Информатика. В 2т. Том 1: учебник для СПО/под ред. В.В. Трофимова – 3-е изд., перераб. и доп. – М. :Издательство Юрайт, 2016. – 553 с. – Серия: Профессиональное образование. - [Электронный ресурс] Режим доступа: [https://www.biblio-online.ru/book/1B5BFFB6-37FE-4C07-95E1-867544D8AFAC -](https://www.biblio-online.ru/book/1B5BFFB6-37FE-4C07-95E1-867544D8AFAC%20-)  $\overline{O}$ «Юрайт».

1.2 Трофимов В.В. Информатика. В 2т. Том 2: учебник для СПО/под ред. В.В. Трофимова – 3-е изд., перераб. и доп. – М. :Издательство Юрайт, 2016. – 406 с. – Серия: Профессиональное образование. - [Электронный ресурс] Режим доступа: [https://www.biblio-online.ru/book/518C6648-BFEA-475D-B49A-B4AE191680D6 -](https://www.biblio-online.ru/book/518C6648-BFEA-475D-B49A-B4AE191680D6%20-) ЭБС «Юрайт».

2 Дополнительная учебная литература:

Гаврилов, М. В. Информатика и информационные технологии : учебник для среднего профессионального образования / М. В. Гаврилов, В. А. Климов. — 4-е изд., перераб. и доп. — Москва : Издательство Юрайт, 2019. — 383 с. — (Профессиональное образование). — ISBN 978-5-534-03051-8. — Текст : электронный // ЭБС Юрайт [сайт]. с. 2 — URL: https://www.biblioonline.ru/bcode/433276/p.2 (дата обращения: 17.10.2019).

### 3 Интернет-ресурсы:

3.1 Сайт «Информатика и информационно-коммуникационные технологии в школе»<http://klyaksa.net/>

3.2 Сайт "Методическая копилка учителя информатики»<http://metod-kopilka.ru/>

3.3 [http://www.ict.edu.ru](http://www.ict.edu.ru/) – Портал «Информационно-коммуникационные технологии в образовании».